# **EasyLink Webservice**

# **I Administration**

EasyLink Webservice ist eine Webservice-Applikation zur Ausführung auf einem Java Servlet-Container, der die Servlet API 2.5 implementiert (z.B. Tomcat 6). Er setzt eine Java 1.5 oder besser voraus. Als Datenbank ist MySQL 5.1, MSSQL2005 oder besser vorgesehen. Der Webservice implementiert den SOAP-Standard.

Der Webservice läuft auf dem Server des Kunden und ist durch einen Administrator zu installieren. EasyLink Webservice stellt via http eine Verbindung zur Schatzmann-Webseite her und prüft das Vorhandensein von Datenupdates. Der Intervall ist konfigurierbar, mit Voreinstellung 3x am Tag (z.B. 7.00h, 12.00h, 18.00h. Liegt eine aktualisierte Fassung vor, so wird diese automatisch heruntergeladen und der Webservice liefert fortan die aktualisierten Daten aus.

# **II Data Request**

Prinzipiell können die Adressdaten auf drei verschiedenen Wegen erlangt werden

1. Direkte Abfrage nach Postleitzahl und Ort

Es werden dem Service Postleitzahl und Ort sowie angeforderter Amtstyp übergeben. Zurückgegeben wird die Adresse des Amtes sowie ein Flag das anzeigt, ob die Abfrage eindeutig war, d.h. ob es für die Anfrage mehr als eine Möglichkeit als Antwort gibt (zurückgegeben wird nur eine!)

2. Abfrage einer Ortsliste, hieraus Auswahl

Wie in EasyLink kann eine Postleitzahl oder ein Ortsname oder jeweils Teile davon übergeben werden. Zurück kommt eine Liste möglicher Orte. Die Liste umfasst maximal 100 Einträge und wird durch den Client zur Benutzerauswahl dargestellt. Jedem Ortseintrag ist eine eindeutige OrtsID mit übergeben. Hat der Benutzer einen Ort aus der Liste gewählt, kann zu dieser OrtsID die eindeutige Adresse abgefragt werden.

3. Auswahl aus übergebenen Ausnahmen

Zu jeder Adresse kann es Ausnahmen geben. Diese werden ggf. als Liste mit übergeben. Jeder Eintrag der Liste enthält eine eindeutige AdressID des zugehörigen Amtes. Über diese ID kann nach Auswahl durch den Benutzer die Adresse eindeutig ermittelt werden.

# **III Mutationsmeldung**

Mutationen, also Veränderungen der Amtsadressen, von denen der Kunde Kenntnis erlangt, können leicht in den Datenbestand eingepflegt werden. Der Nutzer kann über ein Eingabeformular die Adressänderung erfassen. Das Kundensystem sendet die Daten mittels Email an die Schatzmann AG, wo die Änderungen unverzüglich in den Bestand eingepflegt werden und mit dem nächsten Update automatisch allen Nutzern verfügbar sind. So ist die ständige Aktualität der Daten gewährleistet. Daher verpflichtet sich der Kunde dazu, eine entsprechende Funktion benutzerfreundlich zu implementieren.

Als Vorschlag für die Formatierung der Email dient:

 $***$  $***$ Gemeldete Mutationen 

Adress-Nr.: 593/202

Bezeichnung: Office des poursuites de Genève dddd Tel1: 022 388 90 901 

\*\*\* Bemerkungen \*\*\* 

## **IV Service Details**

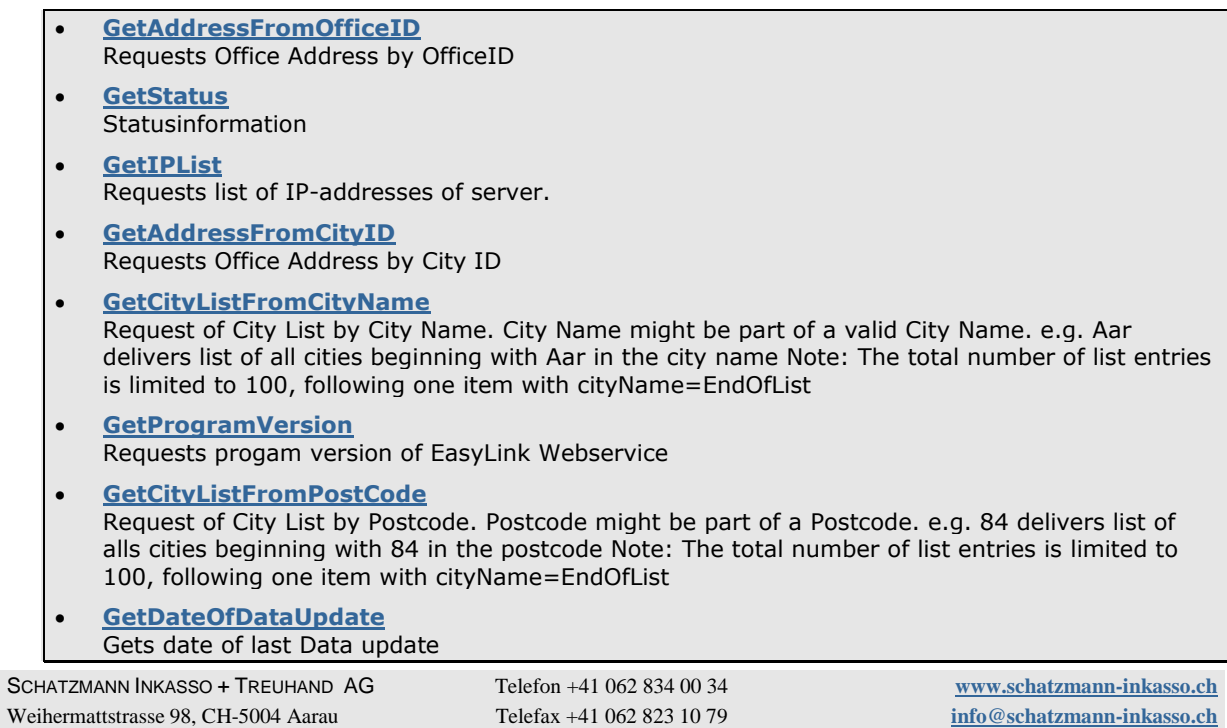

### **[GetAddressFromCity](http://localhost/EasyLinkWebservice/EasyLink.asmx?op=GetAddressFromCity)**

Requests Office Address by City Name and Postcode, Return-Flag Unique=false if more than one possibility

### **[GetStatusCode](http://localhost/EasyLinkWebservice/EasyLink.asmx?op=GetStatusCode)**

Request Statuscode and Errormessage of last operation. Please use once before Service start and each time after data retrieval. StatusNo=0 and Text='Ok' is signalling that everything is fine.

# **GetAddressFromCityID**

Requests Office Address by City ID

### **Parameters**

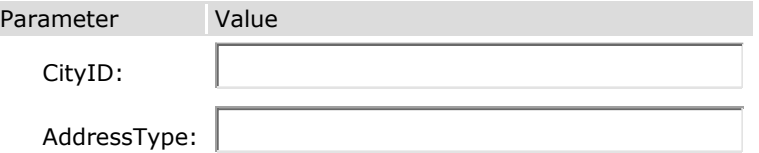

### **SOAP**

```
POST /EasyLinkWebservice/EasyLink.asmx HTTP/1.1
Host: localhost
Content-Type: text/xml; charset=utf-8
Content-Length: length
SOAPAction: "http://tempuri.org/GetAddressFromCityID"
<?xml version="1.0" encoding="utf-8"?>
<soap:Envelope xmlns:xsi="http://www.w3.org/2001/XMLSchema-instance" 
xmlns:xsd="http://www.w3.org/2001/XMLSchema" 
xmlns:soap="http://schemas.xmlsoap.org/soap/envelope/">
   <soap:Body>
     <GetAddressFromCityID xmlns="http://tempuri.org/">
       <CityID>int</CityID>
       <AddressType>int</AddressType>
     </GetAddressFromCityID>
   </soap:Body>
</soap:Envelope>
HTTP/1.1 200 OK
Content-Type: text/xml; charset=utf-8
Content-Length: length
<?xml version="1.0" encoding="utf-8"?>
<soap:Envelope xmlns:xsi="http://www.w3.org/2001/XMLSchema-instance" 
xmlns:xsd="http://www.w3.org/2001/XMLSchema" 
xmlns:soap="http://schemas.xmlsoap.org/soap/envelope/">
   <soap:Body>
     <GetAddressFromCityIDResponse xmlns="http://tempuri.org/">
       <GetAddressFromCityIDResult>
         <Addresstype>int</Addresstype>
         <ID>int</ID>
         <number>int</number>
         <postcode>string</postcode>
         <city>string</city>
        <street1>string</street1>
        <street2>string</street2>
        <officename0>string</officename0>
         <officename1>string</officename1>
         <officename2>string</officename2>
         <telephone1>string</telephone1>
         <telephone2>string</telephone2>
         <fax>string</fax>
        <email>string</email>
```

```
<openinghours>string</openinghours>
        <notice>string</notice>
        <account1>string</account1>
        <account2>string</account2>
        <isUnique>boolean</isUnique>
        <excList>
          <exception>
            <Exception xsi:nil="true" />
            <Exception xsi:nil="true" />
          </exception>
        </excList>
        <CantonID>int</CantonID>
      </GetAddressFromCityIDResult>
    </GetAddressFromCityIDResponse>
  </soap:Body>
</soap:Envelope>
```
# **GetDateOfDataUpdate**

Gets date of last Data update

### **Parameters**

- No Parameters -

### **SOAP**

```
POST /EasyLinkWebservice/EasyLink.asmx HTTP/1.1
Host: localhost
Content-Type: text/xml; charset=utf-8
Content-Length: length
SOAPAction: "http://tempuri.org/GetDateOfDataUpdate"
<?xml version="1.0" encoding="utf-8"?>
<soap:Envelope xmlns:xsi="http://www.w3.org/2001/XMLSchema-instance"
xmlns:xsd="http://www.w3.org/2001/XMLSchema"
xmlns:soap="http://schemas.xmlsoap.org/soap/envelope/">
  <soap:Body>
    <GetDateOfDataUpdate xmlns="http://tempuri.org/" />
  </soap:Body>
</soap:Envelope>
HTTP/1.1 200 OK
Content-Type: text/xml; charset=utf-8
Content-Length: length
<?xml version="1.0" encoding="utf-8"?>
<soap:Envelope xmlns:xsi="http://www.w3.org/2001/XMLSchema-instance"
xmlns:xsd="http://www.w3.org/2001/XMLSchema"
xmlns:soap="http://schemas.xmlsoap.org/soap/envelope/">
  <soap:Body>
    <GetDateOfDataUpdateResponse xmlns="http://tempuri.org/">
      <GetDateOfDataUpdateResult>string</GetDateOfDataUpdateResult>
    </GetDateOfDataUpdateResponse>
  </soap:Body>
</soap:Envelope>
```
## **GetAddressFromCity**

Requests Office Address by City Name and Postcode, Return-Flag Unique=false if more than one possibility

#### **Parameters**

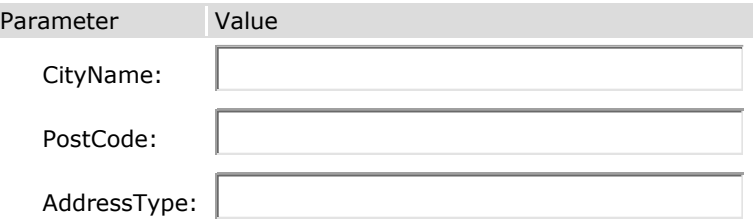

### **SOAP**

```
POST /EasyLinkWebservice/EasyLink.asmx HTTP/1.1
Host: localhost
Content-Type: text/xml; charset=utf-8
Content-Length: length
SOAPAction: "http://tempuri.org/GetAddressFromCity"
<?xml version="1.0" encoding="utf-8"?>
<soap:Envelope xmlns:xsi="http://www.w3.org/2001/XMLSchema-instance" 
xmlns:xsd="http://www.w3.org/2001/XMLSchema" 
xmlns:soap="http://schemas.xmlsoap.org/soap/envelope/">
   <soap:Body>
     <GetAddressFromCity xmlns="http://tempuri.org/">
       <CityName>string</CityName>
       <PostCode>string</PostCode>
       <AddressType>int</AddressType>
     </GetAddressFromCity>
   </soap:Body>
</soap:Envelope>
HTTP/1.1 200 OK
Content-Type: text/xml; charset=utf-8
Content-Length: length
<?xml version="1.0" encoding="utf-8"?>
<soap:Envelope xmlns:xsi="http://www.w3.org/2001/XMLSchema-instance" 
xmlns:xsd="http://www.w3.org/2001/XMLSchema" 
xmlns:soap="http://schemas.xmlsoap.org/soap/envelope/">
   <soap:Body>
     <GetAddressFromCityResponse xmlns="http://tempuri.org/">
       <GetAddressFromCityResult>
         <Addresstype>int</Addresstype>
         <ID>int</ID>
         <number>int</number>
         <postcode>string</postcode>
         <city>string</city>
        <street1>string</street1>
        <street2>string</street2>
         <officename0>string</officename0>
```

```
<officename1>string</officename1>
        <officename2>string</officename2>
        <telephone1>string</telephone1>
        <telephone2>string</telephone2>
        <fax>string</fax>
        <email>string</email>
        <openinghours>string</openinghours>
       <notice>string</notice>
       <account1>string</account1>
       <account2>string</account2>
       <isUnique>boolean</isUnique>
        <excList>
          <exception>
            <Exception xsi:nil="true" />
            <Exception xsi:nil="true" />
          </exception>
        \langle/excList>
        <CantonID>int</CantonID>
      </GetAddressFromCityResult>
   </GetAddressFromCityResponse>
  </soap:Body>
</soap:Envelope>
```
## **GetCityListFromPostCode**

Request of City List by Postcode. Postcode might be part of a Postcode. e.g. 84 delivers list of alls cities beginning with 84 in the postcode Note: The total number of list entries is limited to 100, following one item with cityName=EndOfList

### **Parameters**

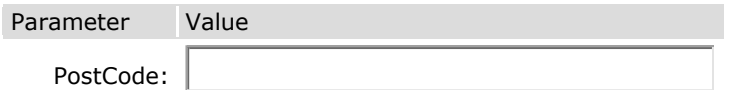

### **SOAP**

```
POST /EasyLinkWebservice/EasyLink.asmx HTTP/1.1
Host: localhost
Content-Type: text/xml; charset=utf-8
Content-Length: length
SOAPAction: "http://tempuri.org/GetCityListFromPostCode"
<?xml version="1.0" encoding="utf-8"?>
<soap:Envelope xmlns:xsi="http://www.w3.org/2001/XMLSchema-instance" 
xmlns:xsd="http://www.w3.org/2001/XMLSchema" 
xmlns:soap="http://schemas.xmlsoap.org/soap/envelope/">
   <soap:Body>
     <GetCityListFromPostCode xmlns="http://tempuri.org/">
       <PostCode>string</PostCode>
     </GetCityListFromPostCode>
   </soap:Body>
</soap:Envelope>
HTTP/1.1 200 OK
Content-Type: text/xml; charset=utf-8
Content-Length: length
<?xml version="1.0" encoding="utf-8"?>
<soap:Envelope xmlns:xsi="http://www.w3.org/2001/XMLSchema-instance" 
xmlns:xsd="http://www.w3.org/2001/XMLSchema" 
xmlns:soap="http://schemas.xmlsoap.org/soap/envelope/">
   <soap:Body>
     <GetCityListFromPostCodeResponse xmlns="http://tempuri.org/">
       <GetCityListFromPostCodeResult>
         <city>
           <City>
            <cityName>string</cityName>
             <postCode>string</postCode>
             <CityID>int</CityID>
             <CantonID>int</CantonID>
          \langle/City>
           <City>
             <cityName>string</cityName>
             <postCode>string</postCode>
             <CityID>int</CityID>
             <CantonID>int</CantonID>
           </City>
```

```
\langle/city>
       </GetCityListFromPostCodeResult>
     </GetCityListFromPostCodeResponse>
   </soap:Body>
</soap:Envelope>
```
### **GetCityListFromCityName**

Request of City List by City Name. City Name might be part of a valid City Name. e.g. Aar delivers list of all cities beginning with Aar in the city name Note: The total number of list entries is limited to 100, following one item with cityName=EndOfList

#### **Parameters**

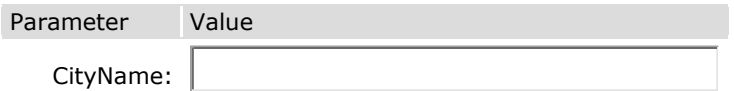

### **SOAP**

```
SCHATZMANN INKASSO + TREUHAND AG Telefon +41 062 834 00 34 www.schatzmann-inkasso.ch
Weihermattstrasse 98, CH-5004 Aarau Telefax +41 062 823 10 79 info@schatzmann-inkasso.ch
POST /EasyLinkWebservice/EasyLink.asmx HTTP/1.1
Host: localhost
Content-Type: text/xml; charset=utf-8
Content-Length: length
SOAPAction: "http://tempuri.org/GetCityListFromCityName"
<?xml version="1.0" encoding="utf-8"?>
<soap:Envelope xmlns:xsi="http://www.w3.org/2001/XMLSchema-instance" 
xmlns:xsd="http://www.w3.org/2001/XMLSchema" 
xmlns:soap="http://schemas.xmlsoap.org/soap/envelope/">
   <soap:Body>
     <GetCityListFromCityName xmlns="http://tempuri.org/">
       <CityName>string</CityName>
     </GetCityListFromCityName>
   </soap:Body>
</soap:Envelope>
HTTP/1.1 200 OK
Content-Type: text/xml; charset=utf-8
Content-Length: length
<?xml version="1.0" encoding="utf-8"?>
<soap:Envelope xmlns:xsi="http://www.w3.org/2001/XMLSchema-instance" 
xmlns:xsd="http://www.w3.org/2001/XMLSchema" 
xmlns:soap="http://schemas.xmlsoap.org/soap/envelope/">
   <soap:Body>
     <GetCityListFromCityNameResponse xmlns="http://tempuri.org/">
       <GetCityListFromCityNameResult>
         <city>
           <City>
             <cityName>string</cityName>
             <postCode>string</postCode>
             <CityID>int</CityID>
             <CantonID>int</CantonID>
           </City>
           <City>
             <cityName>string</cityName>
             <postCode>string</postCode>
             <CityID>int</CityID>
             <CantonID>int</CantonID>
           </City>
         </city>
       </GetCityListFromCityNameResult>
     </GetCityListFromCityNameResponse>
```
 </soap:Body> </soap:Envelope>

### **GetIPList**

Requests list of IP-addresses of server.

### **Parameters**

Parameter

None

#### **SOAP**

Folgendes ist eine Beispielanfrage- und Antwort für SOAP. Die angezeigten **Platzhalter** müssen durch richtige Werte ersetzt werden.

```
POST /EasyLinkWebservice/EasyLink.asmx HTTP/1.1
Host: localhost
Content-Type: text/xml; charset=utf-8
Content-Length: length
SOAPAction: "http://tempuri.org/GetIPList"
<?xml version="1.0" encoding="utf-8"?>
<soap:Envelope xmlns:xsi="http://www.w3.org/2001/XMLSchema-instance" 
xmlns:xsd="http://www.w3.org/2001/XMLSchema" 
xmlns:soap="http://schemas.xmlsoap.org/soap/envelope/">
   <soap:Body>
     <GetIPList xmlns="http://tempuri.org/" />
   </soap:Body>
</soap:Envelope>
HTTP/1.1 200 OK
Content-Type: text/xml; charset=utf-8
Content-Length: length
<?xml version="1.0" encoding="utf-8"?>
<soap:Envelope xmlns:xsi="http://www.w3.org/2001/XMLSchema-instance" 
xmlns:xsd="http://www.w3.org/2001/XMLSchema" 
xmlns:soap="http://schemas.xmlsoap.org/soap/envelope/">
   <soap:Body>
     <GetIPListResponse xmlns="http://tempuri.org/">
       <GetIPListResult>
         <list>
          <string>string</string>
          <string>string</string>
        \langle/list>
       </GetIPListResult>
     </GetIPListResponse>
   </soap:Body>
</soap:Envelope>
```
### **GetAddressFromOfficeID**

Requests Office Address by OfficeID.

### **Parameters**

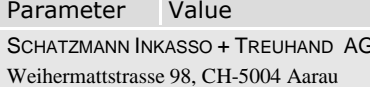

Telefon +41 062 834 00 34 **www.schatzmann-inkasso.ch** 

Telefax +41 062 823 10 79 **info@schatzmann-inkasso.ch** 

OfficeID:

### **SOAP**

```
POST /EasyLinkWebservice/EasyLink.asmx HTTP/1.1
Host: localhost
Content-Type: text/xml; charset=utf-8
Content-Length: length
SOAPAction: "http://tempuri.org/GetAddressFromOfficeID"
<?xml version="1.0" encoding="utf-8"?>
<soap:Envelope xmlns:xsi="http://www.w3.org/2001/XMLSchema-instance" 
xmlns:xsd="http://www.w3.org/2001/XMLSchema" 
xmlns:soap="http://schemas.xmlsoap.org/soap/envelope/">
   <soap:Body>
     <GetAddressFromOfficeID xmlns="http://tempuri.org/">
       <OfficeID>int</OfficeID>
     </GetAddressFromOfficeID>
   </soap:Body>
</soap:Envelope>
HTTP/1.1 200 OK
Content-Type: text/xml; charset=utf-8
Content-Length: length
<?xml version="1.0" encoding="utf-8"?>
<soap:Envelope xmlns:xsi="http://www.w3.org/2001/XMLSchema-instance" 
xmlns:xsd="http://www.w3.org/2001/XMLSchema" 
xmlns:soap="http://schemas.xmlsoap.org/soap/envelope/">
   <soap:Body>
     <GetAddressFromOfficeIDResponse xmlns="http://tempuri.org/">
       <GetAddressFromOfficeIDResult>
         <Addresstype>int</Addresstype>
         <ID>int</ID>
         <number>int</number>
         <postcode>string</postcode>
         <city>string</city>
        <street1>string</street1>
         <street2>string</street2>
         <officename0>string</officename0>
         <officename1>string</officename1>
         <officename2>string</officename2>
         <telephone1>string</telephone1>
        <telephone2>string</telephone2>
        <fax>string</fax>
        <email>string</email>
         <openinghours>string</openinghours>
         <notice>string</notice>
         <account1>string</account1>
         <account2>string</account2>
         <isUnique>boolean</isUnique>
         <excList>
           <exception>
             <Exception xsi:nil="true" />
             <Exception xsi:nil="true" />
           </exception>
         </excList>
         <CantonID>int</CantonID>
```

```
 </GetAddressFromOfficeIDResult>
     </GetAddressFromOfficeIDResponse>
   </soap:Body>
</soap:Envelope>
```
### **GetProgramVersion**

Requests progam version of EasyLink Webservice

### **Testen**

Klicken Sie auf 'Aufrufen', um den Vorgang mit dem HTTP POST-Protokoll zu testen.

### **Parameters**

Parameter

None

### **SOAP**

Folgendes ist eine Beispielanfrage- und Antwort für SOAP. Die angezeigten **Platzhalter** müssen durch richtige Werte ersetzt werden.

```
POST /EasyLinkWebservice/EasyLink.asmx HTTP/1.1
Host: localhost
Content-Type: text/xml; charset=utf-8
Content-Length: length
SOAPAction: "http://tempuri.org/GetProgramVersion"
<?xml version="1.0" encoding="utf-8"?>
<soap:Envelope xmlns:xsi="http://www.w3.org/2001/XMLSchema-instance" 
xmlns:xsd="http://www.w3.org/2001/XMLSchema" 
xmlns:soap="http://schemas.xmlsoap.org/soap/envelope/">
   <soap:Body>
     <GetProgramVersion xmlns="http://tempuri.org/" />
   </soap:Body>
</soap:Envelope>
HTTP/1.1 200 OK
Content-Type: text/xml; charset=utf-8
Content-Length: length
<?xml version="1.0" encoding="utf-8"?>
<soap:Envelope xmlns:xsi="http://www.w3.org/2001/XMLSchema-instance" 
xmlns:xsd="http://www.w3.org/2001/XMLSchema" 
xmlns:soap="http://schemas.xmlsoap.org/soap/envelope/">
   <soap:Body>
     <GetProgramVersionResponse xmlns="http://tempuri.org/">
       <GetProgramVersionResult>string</GetProgramVersionResult>
     </GetProgramVersionResponse>
   </soap:Body>
</soap:Envelope>
```
## **GetStatusCode**

Request Statuscode and Errormessage of last operation. Please use once before Service start and each time after data retrieval. StatusNo=0 and Text='Ok' is signalling that everything is fine.

### **Parameters**

Parameter

SCHATZMANN INKASSO + TREUHAND AG Telefon +41 062 834 00 34 **www.schatzmann-inkasso.ch** Weihermattstrasse 98, CH-5004 Aarau Telefax +41 062 823 10 79 **info@schatzmann-inkasso.ch**

None

### **SOAP**

```
POST /EasyLinkWebservice/EasyLink.asmx HTTP/1.1
Host: localhost
Content-Type: text/xml; charset=utf-8
Content-Length: length
SOAPAction: "http://tempuri.org/GetStatusCode"
<?xml version="1.0" encoding="utf-8"?>
<soap:Envelope xmlns:xsi="http://www.w3.org/2001/XMLSchema-instance" 
xmlns:xsd="http://www.w3.org/2001/XMLSchema" 
xmlns:soap="http://schemas.xmlsoap.org/soap/envelope/">
   <soap:Body>
     <GetStatusCode xmlns="http://tempuri.org/" />
   </soap:Body>
</soap:Envelope>
HTTP/1.1 200 OK
Content-Type: text/xml; charset=utf-8
Content-Length: length
<?xml version="1.0" encoding="utf-8"?>
<soap:Envelope xmlns:xsi="http://www.w3.org/2001/XMLSchema-instance" 
xmlns:xsd="http://www.w3.org/2001/XMLSchema" 
xmlns:soap="http://schemas.xmlsoap.org/soap/envelope/">
   <soap:Body>
     <GetStatusCodeResponse xmlns="http://tempuri.org/">
       <GetStatusCodeResult>
         <Text>string</Text>
         <StatusNo>string</StatusNo>
       </GetStatusCodeResult>
     </GetStatusCodeResponse>
   </soap:Body>
</soap:Envelope>
```